Документ подписан простой электронной подписью Информация о владельце: ФИО: Емельянов Сергей Геннадьевич Должность: ректор Дата подписания: 15.09.2023 08:32:10

# Аннотация к рабочей программе дисциплины

«Инженерная и компьютерная графика»

Уникальный программный ключ:

#### 9ba7d3e34c012@@A6ffd2p@cr4ofa7ab8a14be730df2174d1.franesE36f0fc6

Формирование профессиональной культуры выполнения чертежей, под которой готовность и способность личности использовать в понимается профессиональной деятельности приобретенную совокупность знаний, умений и навыков при выполнении чертежей, автоматизации проектирования и компьютерного моделирования.

#### Задачи изучения дисциплины:

1. Обучение правилам оформления рабочей документации

2. Развитие навыков выполнения и чтения чертежей

3. Формирование навыков использования графических систем при выполнении чертежей

4. Ознакомление с основами построения 3d моделей

5. Развитие восприятия, представления и творческого мышления в поиске объёмнопространственных форм посредством графического моделирования

#### Индикаторы компетенций, формируемые в результате освоения дисциплины:

ПК 1 - Способен участвовать в разработке и оформлении архитектурного раздела проектной документации

 $\Pi$ K-1.3 Определяет градостроительного, взаимосвязи архитектурного, конструктивного, инженерных, сметного разделов рабочей документации

#### Разделы дисциплины:

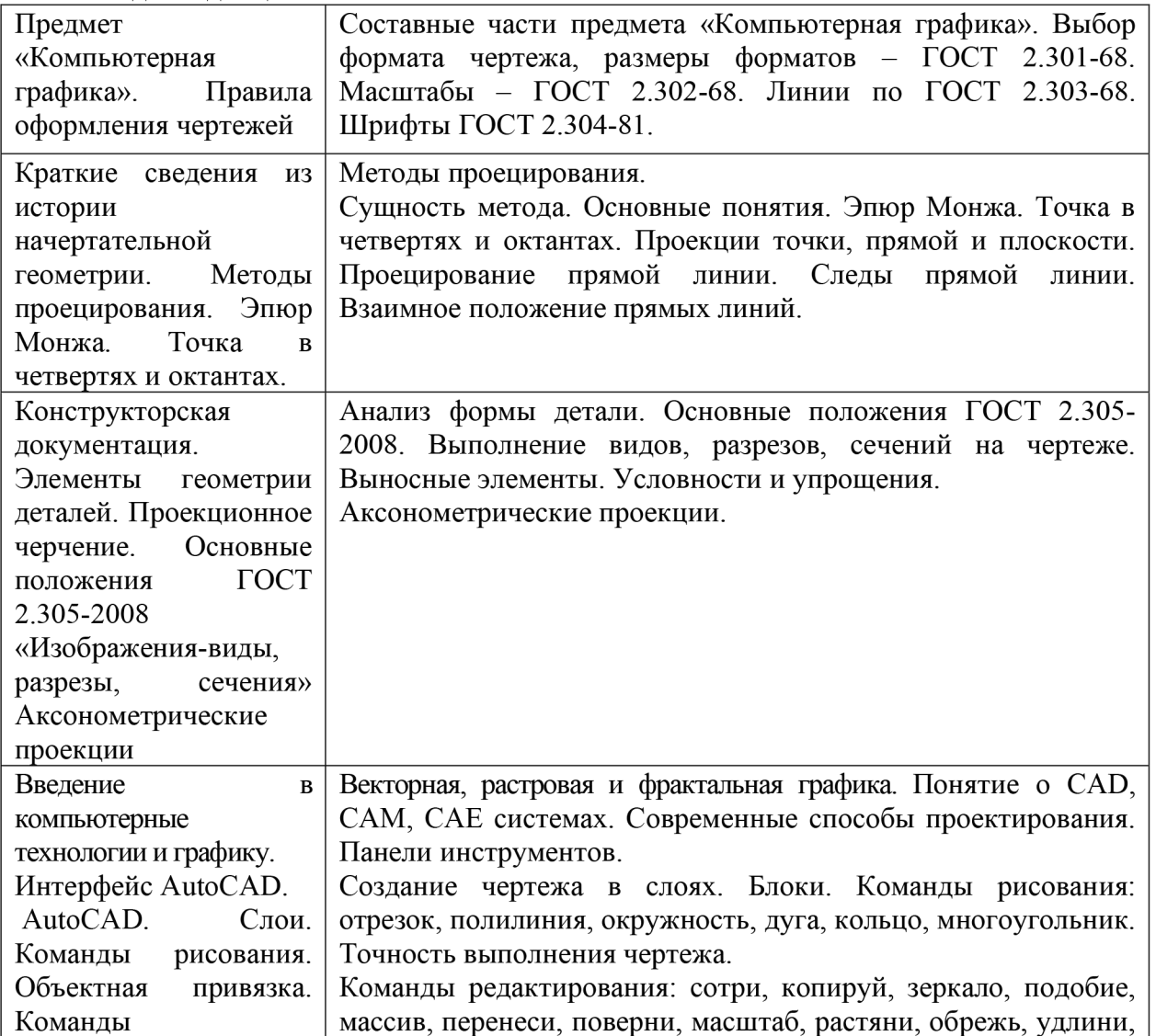

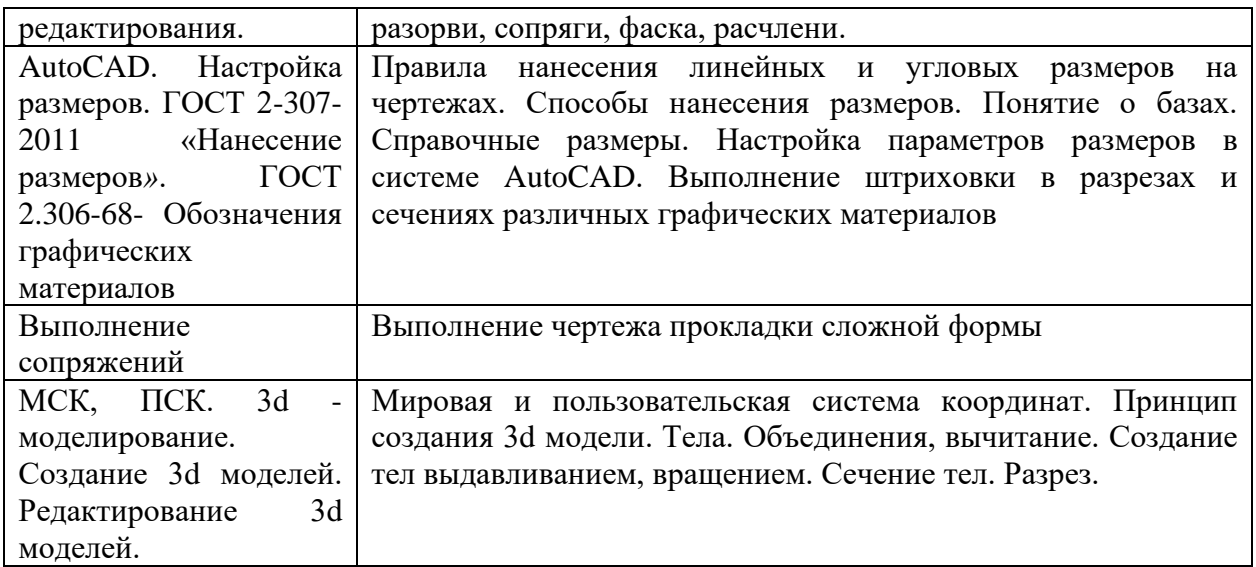

# МИНОБРНАУКИ РОССИИ

### Юго-Западный государственный университет

УТВЕРЖДАЮ: Декан факультета строительства и архитектуры (наименование ф-та полностью)

Е.Г. Пахомова (подпусь, унициалы, фамилия)

2021 г.  $\lambda$ 

### РАБОЧАЯ ПРОГРАММА ДИСЦИПЛИНЫ

#### Инженерная и компьютерная графика

(наименование дисциплины)

ОПОП ВО 07.03.04Градостроительство

шифр и наименование направления подготовки (специальности)

#### направленность (профиль) «Градостроительное проектирование»

наименование направленности (профиля)

форма обучения

очно-заочная

(очная, очно-заочная, заочная)

Курск - 2021

Рабочая программа дисциплины составлена в соответствии с ФГОС ВО – бакалавриат по направлению подготовки 07.03.04 Градостроительство на основании учебного плана ОПОП ВО 07.03.04 Градостроительство, специализация) «Градостроительное (профиль, направленность Юго-Западного одобренного Ученым советом проектирование», государственного университета (протокол №7 от 29.03.2019 с изменениями: протокол №9 от 25.06.2021).

Рабочая программа дисциплины обсуждена и рекомендована к реализации в образовательном процессе для обучения студентов по ОПОП ВО 07.03.04 Градостроительство, направленность (профиль, специализация) «Градостроительное проектирование» на заседании кафедры архитектуры, градостроительства и графики, протокол №1 от августа 2021 г. 31

Звягинцева М.М. И.о. зав. кафедрой ĸ Разработчик программы Будникова О.В. к.п.н., доцент

Согласовано

Blace Макаровская В.Г. Директор научной библиотеки

Рабочая программа дисциплины пересмотрена, обсуждена и рекомендована к реализации в образовательном процессе на основании учебного плана ОПОП ВО 07.03.04 Градостроительство, направленность (профиль) «Градостроительное одобренного Ученым проектирование», советом университета протокол  $N$  ≈ «28 » 02 2022 г., на заседании кафедры АГ 30 08.22 пратокол № 1. (наименование кафедры, дата, номер протокола)

Зав. кафедрой

Рабочая программа дисциплины пересмотрена, обсуждена и рекомендована к реализации в образовательном процессе на основании учебного плана ОПОП ВО 07.03.04 Градостроительство, направленность (профиль) «Градостроительное советом университета проектирование», одобренного Ученым протокол 2023г., на заседании кафедры АГ | 29.08.23 пратокол  $\mathcal{N}$ 1.  $N_2$  9  $\left(\sqrt{27} \right)$  02

(наименование кафедры, дата, номер протокола)

Зав. кафедрой

Рабочая программа дисциплины пересмотрена, обсуждена  $\overline{M}$ рекомендована к реализации в образовательном процессе на основании учебного плана ОПОП ВО 07.03.04 Градостроительство, направленность (профиль, специализация) «Градостроительное проектирование», одобренного Ученым советом университета, протокол № « » 20 г., на заседании кафедры

(наименование кафедры, дата, номер протокола)

Зав. кафедрой

**1 Цель и задачи дисциплины. Перечень планируемых результатов обучения по дисциплине, соотнесенных с планируемыми результатами освоения основной профессиональной образовательной программы** 

#### **1.1 Цель дисциплины**

Формирование профессиональной культуры выполнения чертежей, под которой понимается готовность и способность личности использовать в профессиональной деятельности приобретенную совокупность знаний, умений и навыков при выполнении чертежей, автоматизации проектирования и компьютерного моделирования.

#### **1.2 Задачи дисциплины**

1. Обучение правилам оформления рабочей документации

2. Развитие навыков выполнения и чтения чертежей

3. Формирование навыков использования графических систем при выполнении чертежей

4. Ознакомление с основами построения 3d моделей

5. Развитие восприятия, представления и творческого мышления в поиске объёмно-пространственных форм посредством графического моделирования.

### **1.3 Перечень планируемых результатов обучения по дисциплине, соотнесенных с планируемыми результатами освоения основной профессиональной образовательной программы**

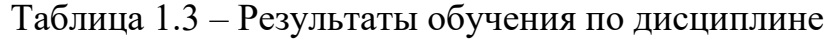

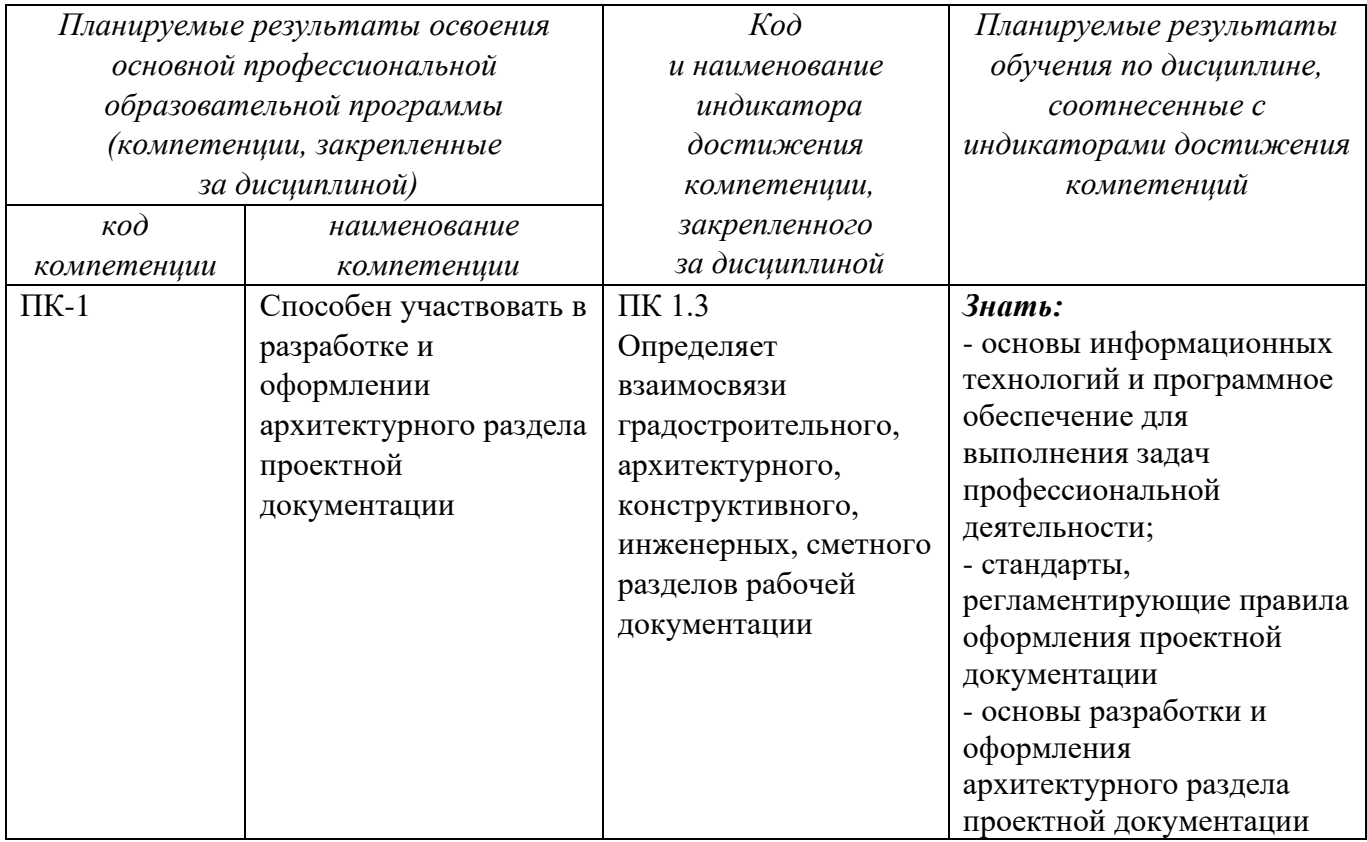

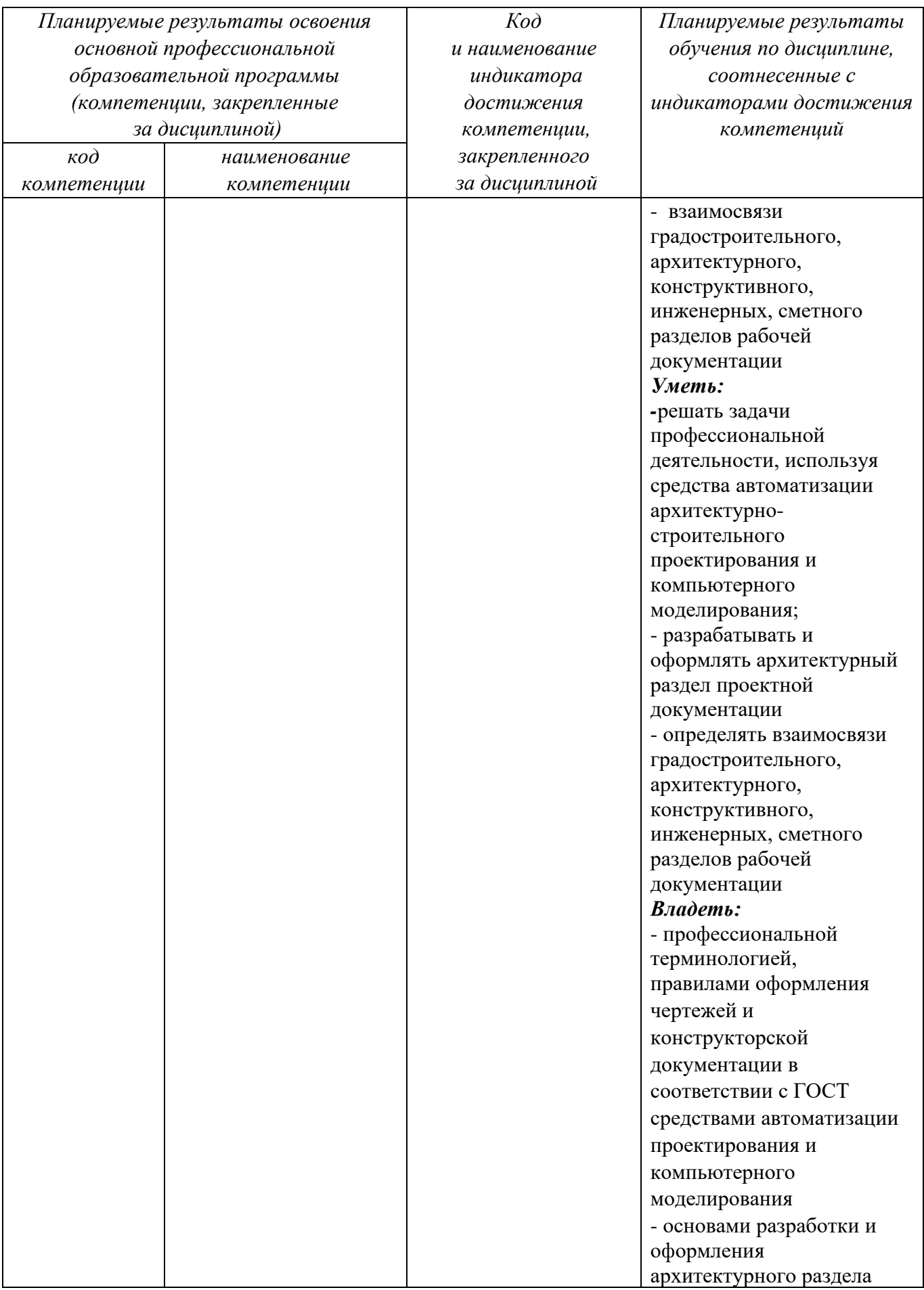

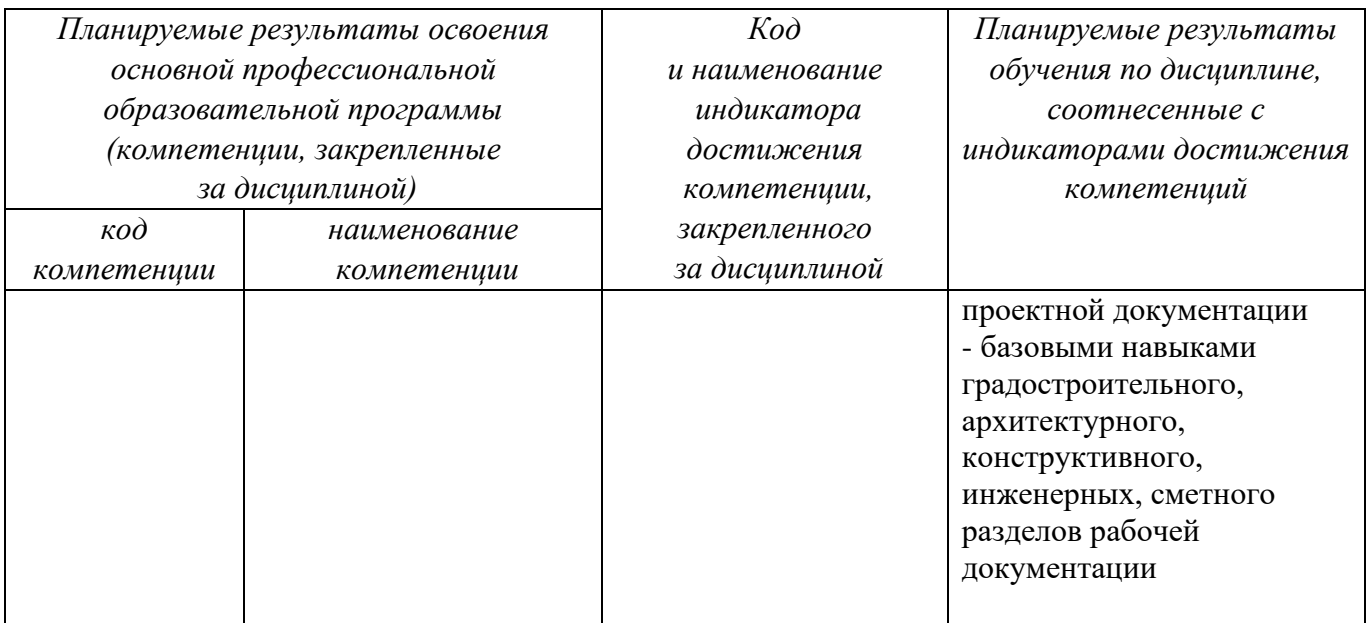

# **2 Указание места дисциплины в структуре основной профессиональной образовательной программы**

Дисциплина «Инженерная и компьютерная графика» входит в часть, формируемую участниками образовательных отношений блока 1 «Дисциплины (модули») основной профессиональной образовательной программы – программы бакалавриата 07.03.04 Градостроительство, направленность (профиль) «Градостроительное проектирование». Дисциплина изучается на 1 курсе в 2 семестре.

# **3 Объем дисциплины в зачетных единицах с указанием количества академических или астрономических часов, выделенных на контактную работу обучающихся с преподавателем (по видам учебных занятий) и на самостоятельную работу обучающихся**

Общая трудоемкость (объем) дисциплины составляет 6 зачетных единиц (з.е.), 216 академических часов.

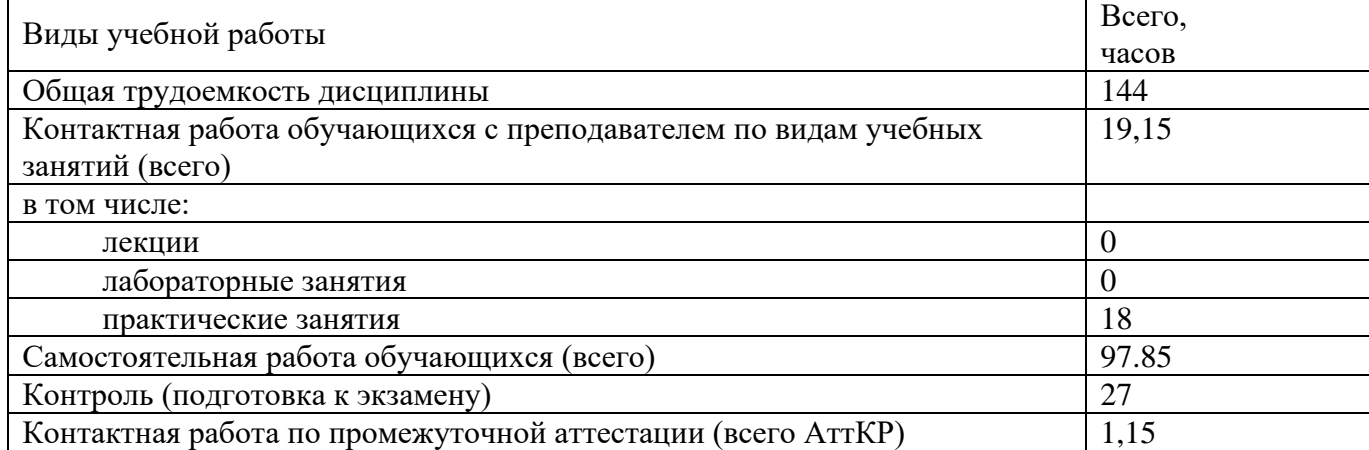

Таблица 3 - Объем дисциплины

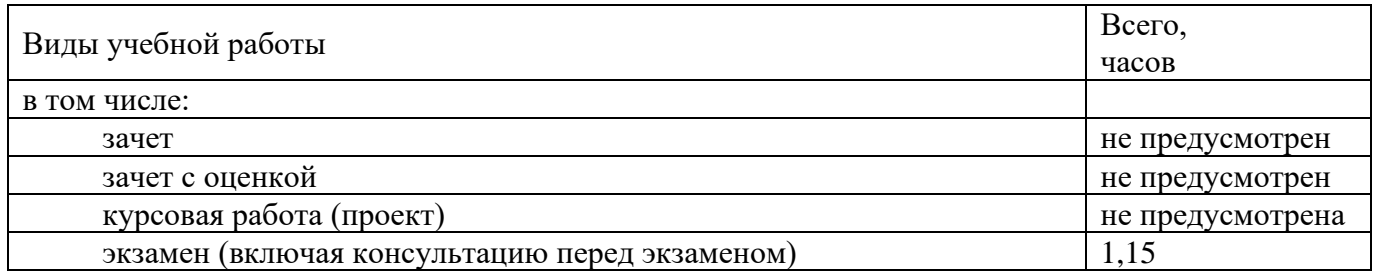

## **4 Содержание дисциплины, структурированное по темам (разделам) с указанием отведенного на них количества академических часов и видов учебных занятий**

### **4.1 Содержание дисциплины**

Команды

Таблица 4.1.1 – Содержание дисциплины, структурированное по темам (разделам)

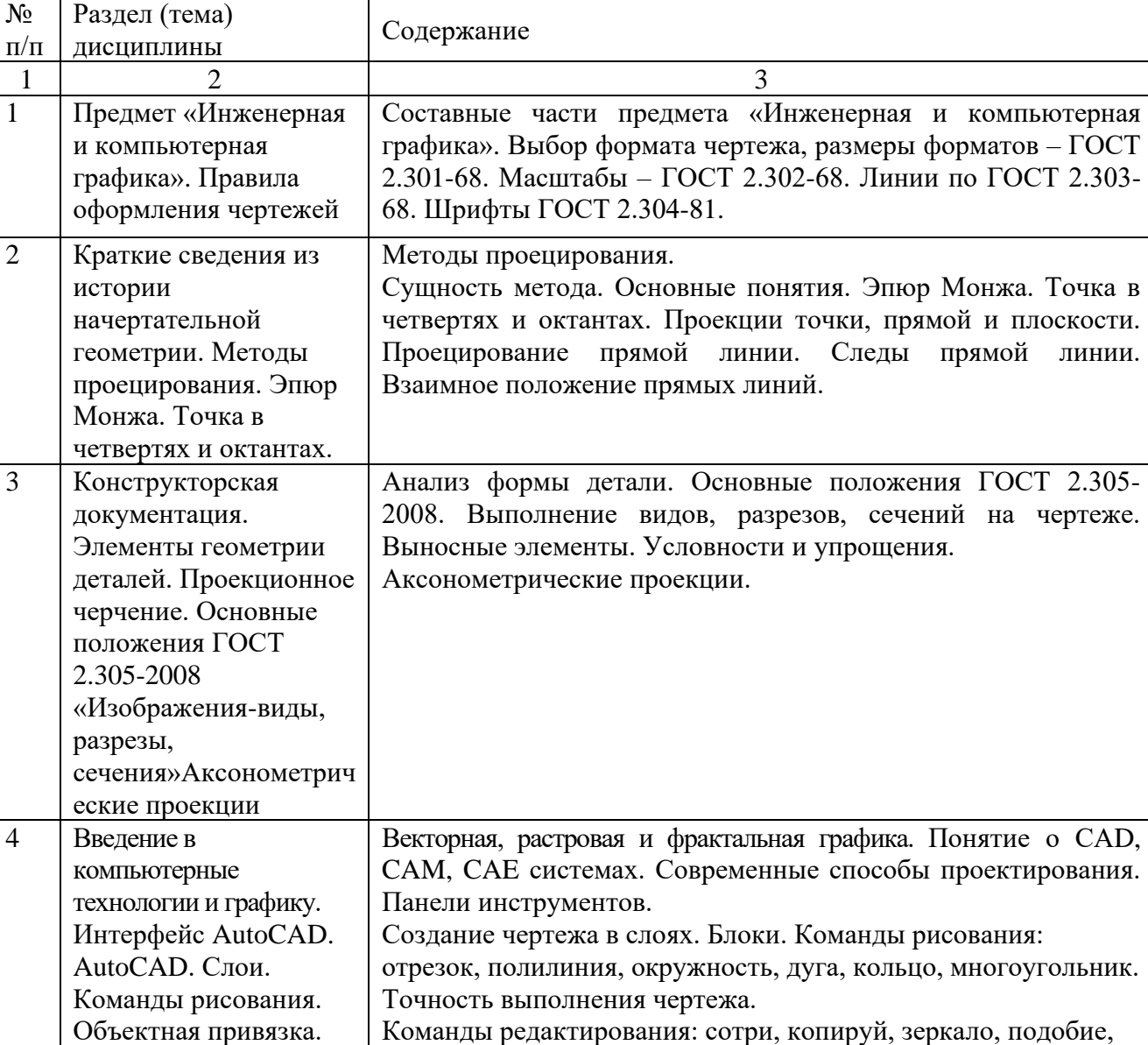

массив, перенеси, поверни, масштаб, растяни, обрежь, удлини,

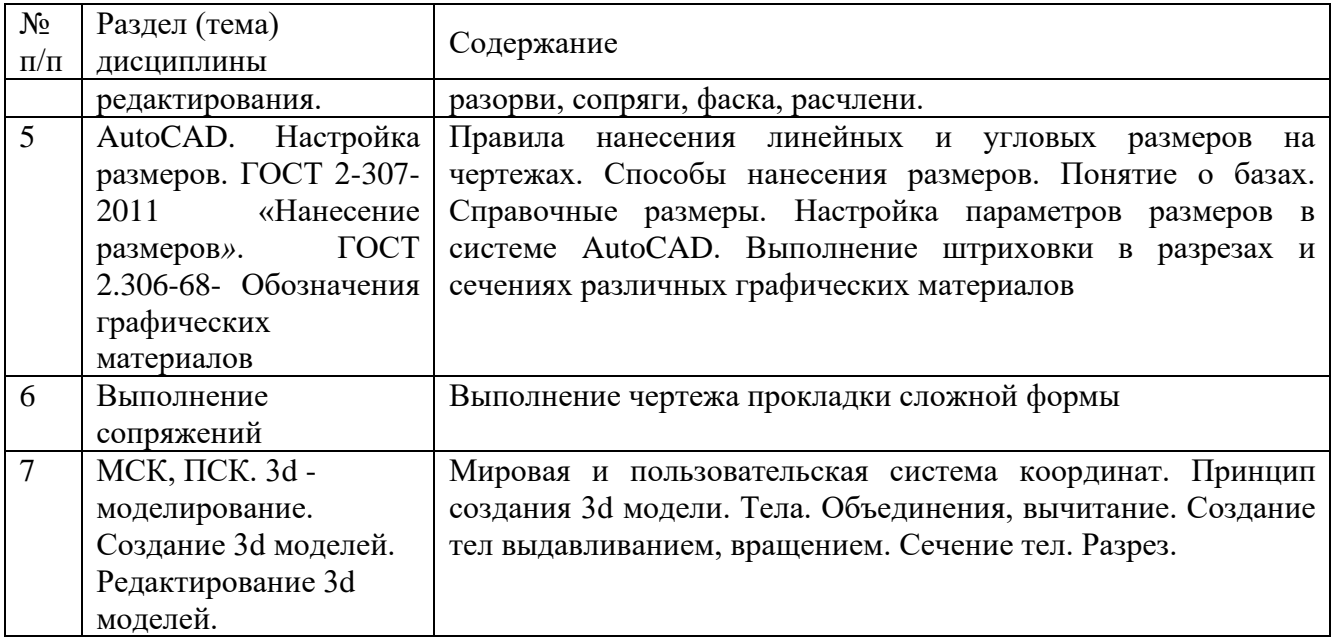

# Таблица 4.1.2 - Содержание дисциплины и его методическое обеспечение

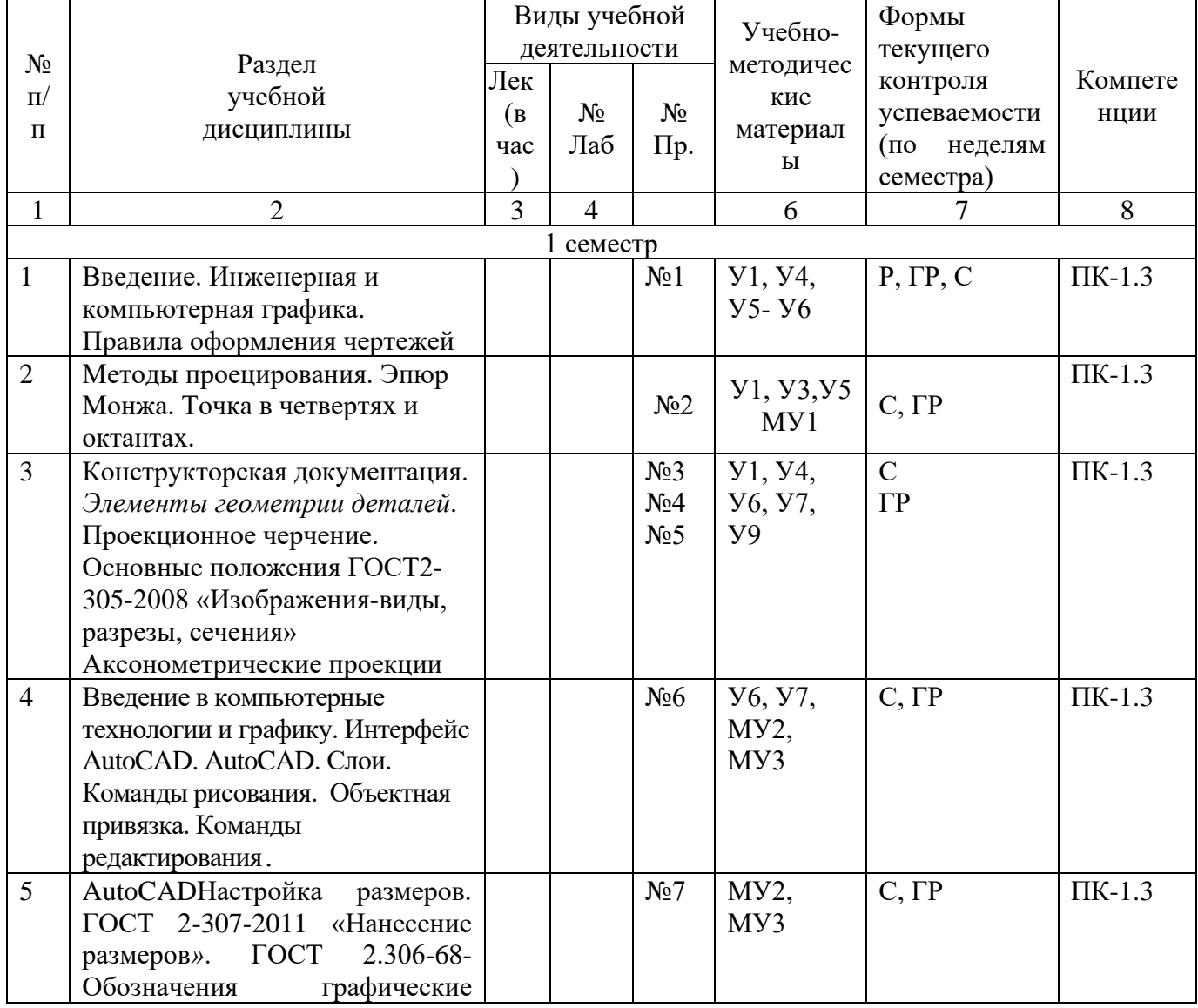

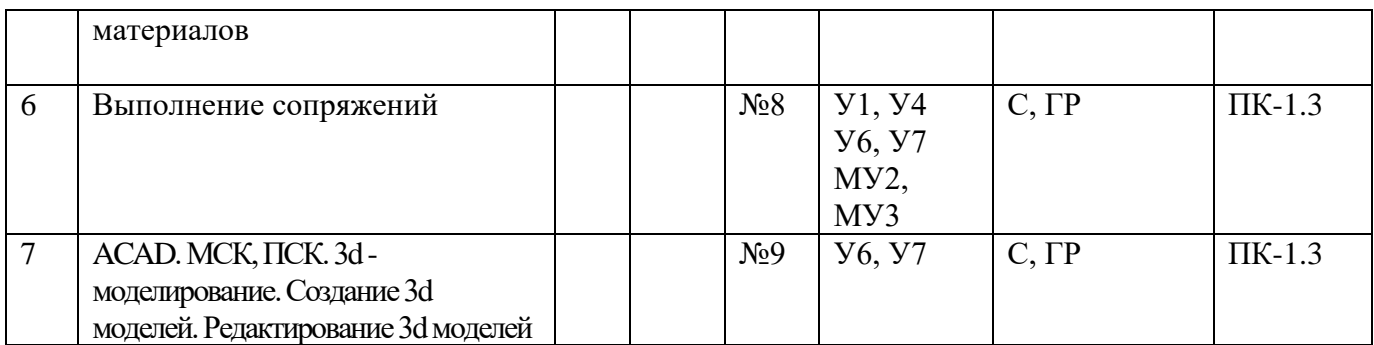

С – собеседование, Т – тест, ГР- графическая работа

# **4.2 Лабораторные работы и (или) практические занятия**

# **4.2.1 Практические работы**

# Таблица 4.2.1 – Практические работы

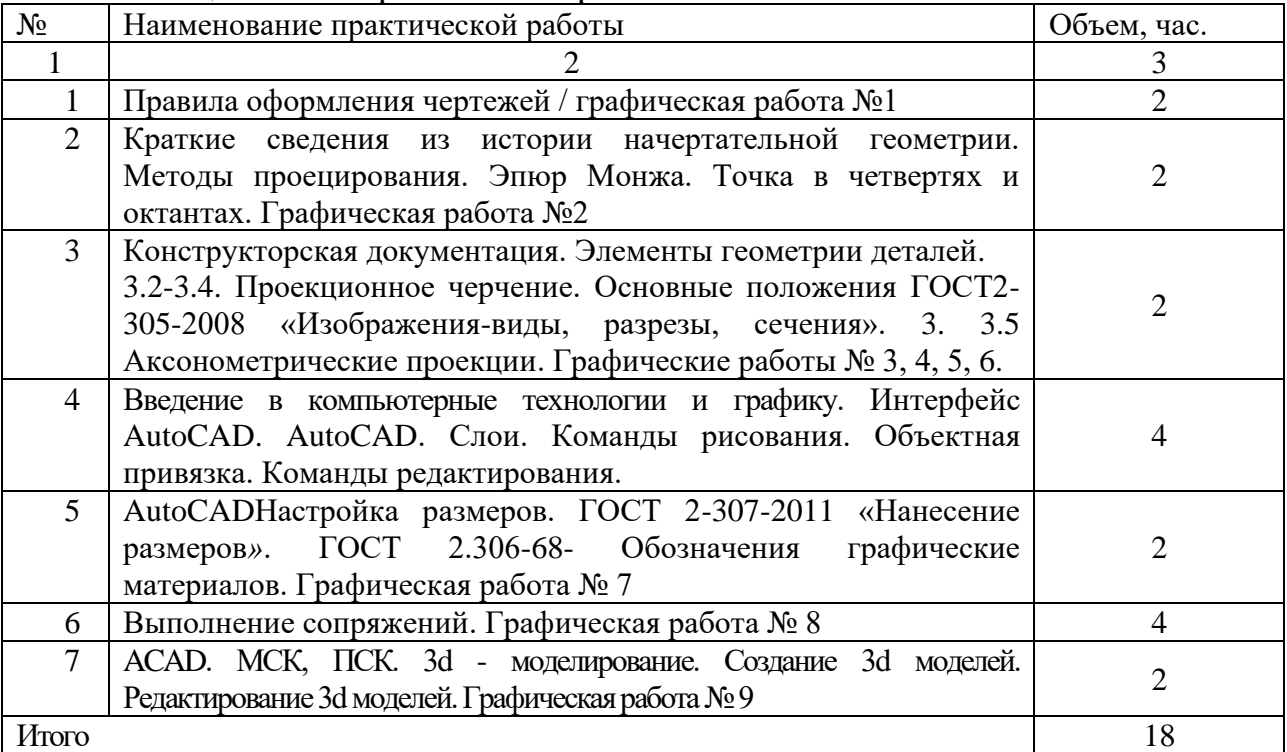

# **4.3 Самостоятельная работа студентов (СРС)**

Таблица 4.3 – Самостоятельная работа студентов

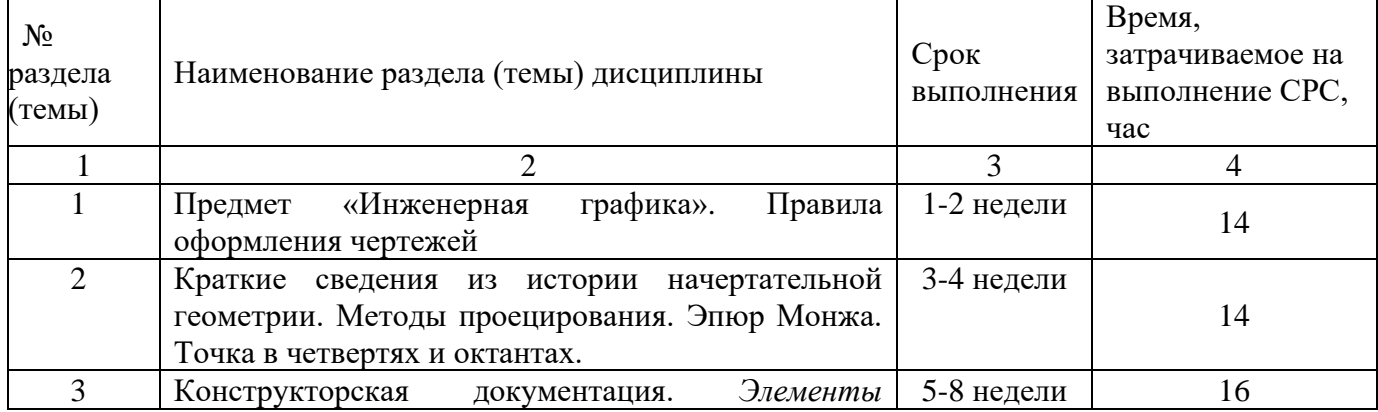

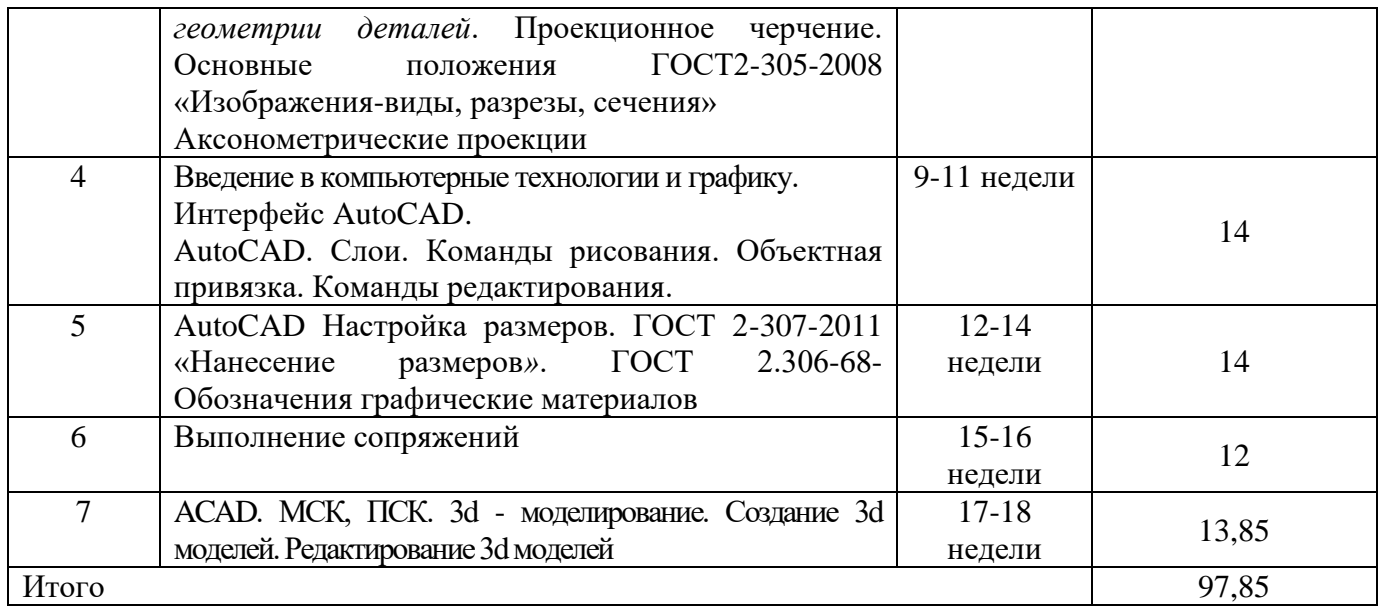

# **5 Перечень учебно-методического обеспечения для самостоятельной работы обучающихся по дисциплине**

Студенты могут при самостоятельном изучении отдельных тем и вопросов дисциплин пользоваться учебно-наглядными пособиями, учебным оборудованием и методическими разработками кафедры в рабочее время, установленное Правилами внутреннего распорядка работников.

Учебно-методическое обеспечение для самостоятельной работы обучающихся по данной дисциплине организуется:

*библиотекой университета:*

• библиотечный фонд укомплектован учебной, методической, научной, периодической, справочной и художественной литературой в соответствии с УП и данной РПД;

• имеется доступ к основным информационным образовательным ресурсам, информационной базе данных, в том числе библиографической, возможность выхода в Интернет.

*кафедрой:*

• путем обеспечения доступности всего необходимого учебнометодического и справочного материала;

• путем предоставления сведений о наличии учебно-методической литературы, современных программных средств.

• путем разработки:

– методических рекомендаций, пособий по организации самостоятельной работы студентов;

– тем рефератов;

– вопросов к зачету;

–методических указаний к выполнению лабораторных работ и т.д. *типографией университета:*

– помощь авторам в подготовке и издании научной, учебной и методической литературы;

–удовлетворение потребности в тиражировании научной, учебной и методической литературы.

### **6 Образовательные технологии. Технологии использования воспитательного потенциала дисциплины**

Реализация компетентностного подхода предусматривает широкое использование в образовательном процессе активных и интерактивных форм проведения занятий в сочетании с внеаудиторной работой с целью формирования универсальных, общепрофессиональных и профессиональных компетенций обучающихся.

Таблица 6.1 – Интерактивные образовательные технологии, используемые при проведении аудиторных занятий

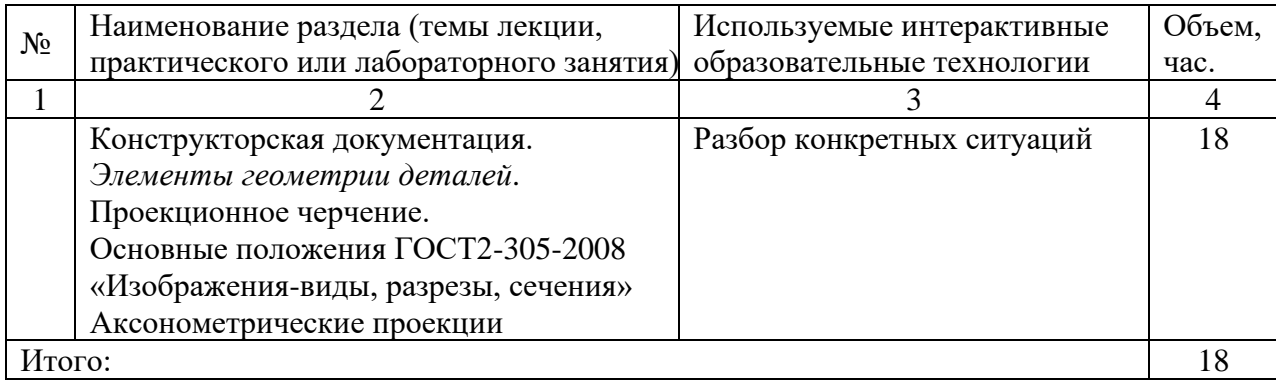

Содержание дисциплины обладает значительным воспитательным потенциалом, поскольку в нем аккумулирован исторический и современный социокультурный и (или) научный опыт человечества. Реализация воспитательного потенциала дисциплины осуществляется в рамках единого образовательного и воспитательного процесса и способствует непрерывному развитию личности каждого обучающегося. Дисциплина вносит значимый вклад в формирование общей и (или) профессиональной культуры обучающихся. Содержание дисциплины способствует гражданскому, правовому, экономическому, профессиональнотрудовому, культурно-творческому воспитанию обучающихся.

Реализация воспитательного потенциала дисциплины подразумевает:

− целенаправленный отбор преподавателем и включение в материал для практических занятий содержания, демонстрирующего обучающимся образцы настоящего научного подвижничества создателей и представителей данной отрасли науки (производства, экономики, культуры), высокого профессионализма ученых (представителей производства, деятелей культуры), их ответственности за результаты и последствия деятельности для природы, человека и общества; примеры подлинной нравственности людей, причастных к развитию науки,

культуры, экономики и производства, а также примеры высокой духовной культуры, патриотизма, гражданственности, гуманизма, творческого мышления*;*

− применение технологий, форм и методов преподавания дисциплины, имеющих высокий воспитательный эффект за счет создания условий для взаимодействия обучающихся с преподавателем, другими обучающимися, представителями работодателей (командная работа, проектное обучение, разбор конкретных ситуаций, решение кейсов, мастер-классы и др.)*;*

− личный пример преподавателя, демонстрацию им в образовательной деятельности и общении с обучающимися за рамками образовательного процесса высокой общей и профессиональной культуры.

Реализация воспитательного потенциала дисциплины на учебных занятиях направлена на поддержание в университете единой развивающей образовательной и воспитательной среды. Реализация воспитательного потенциала дисциплины в ходе самостоятельной работы обучающихся способствует развитию в них целеустремленности, инициативности, креативности, ответственности за результаты своей работы – качеств, необходимых для успешной социализации и профессионального становления.

**7 Фонд оценочных средств для проведения промежуточной аттестации обучающихся по дисциплине** 

## **7.1 Перечень компетенций с указанием этапов их формирования в процессе освоения основной профессиональной образовательной программы**

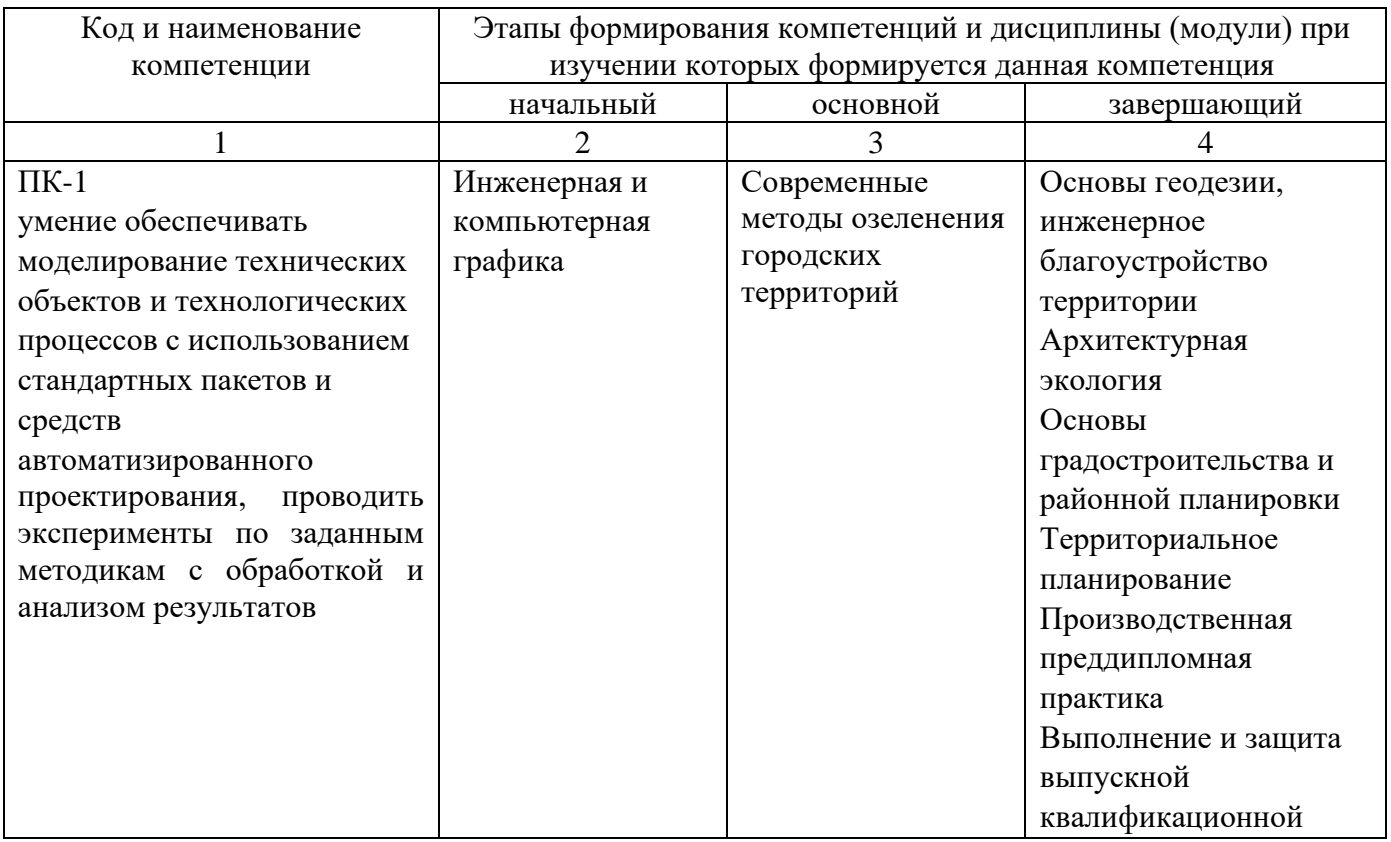

Таблица 7.1 – Этапы формирования компетенций

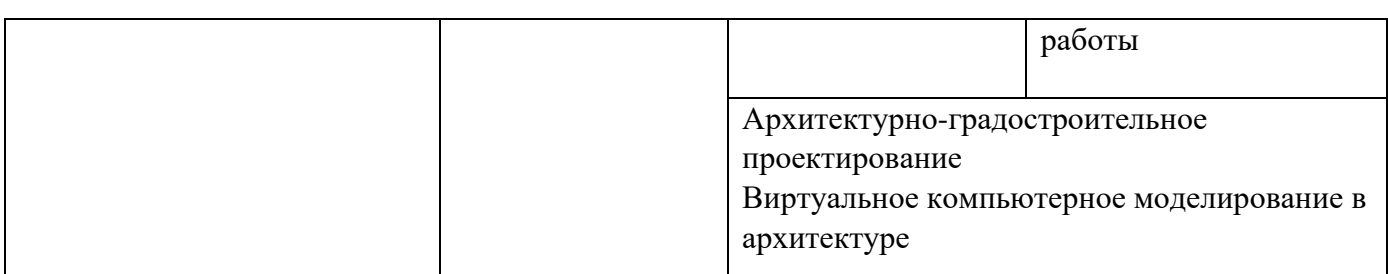

# **7.2 Описание показателей и критериев оценивания компетенций на различных этапах их формирования, описание шкал оценивания**

Таблица 7.2 – Показатели и критерии оценивания компетенций, шкала оценивания

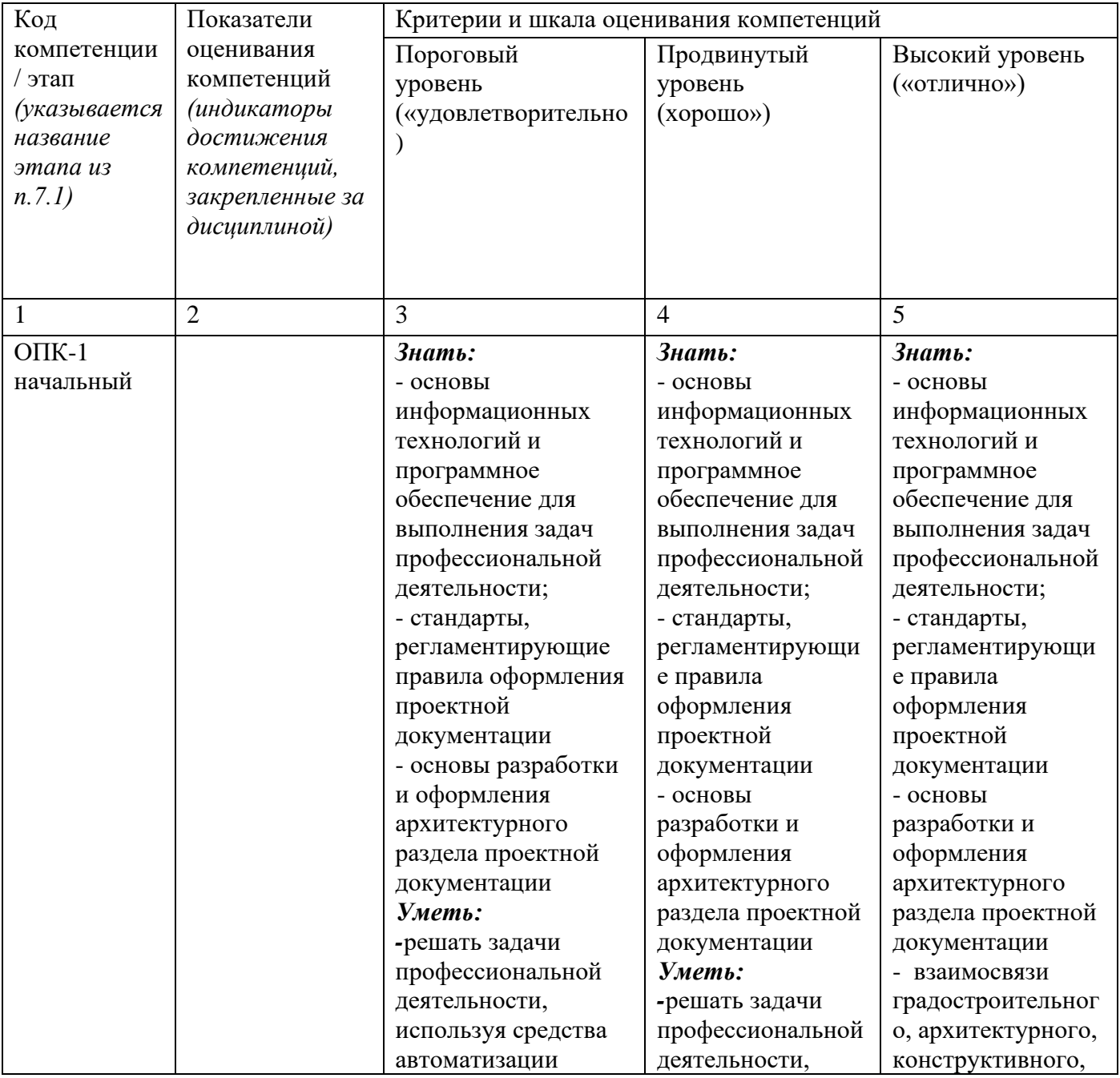

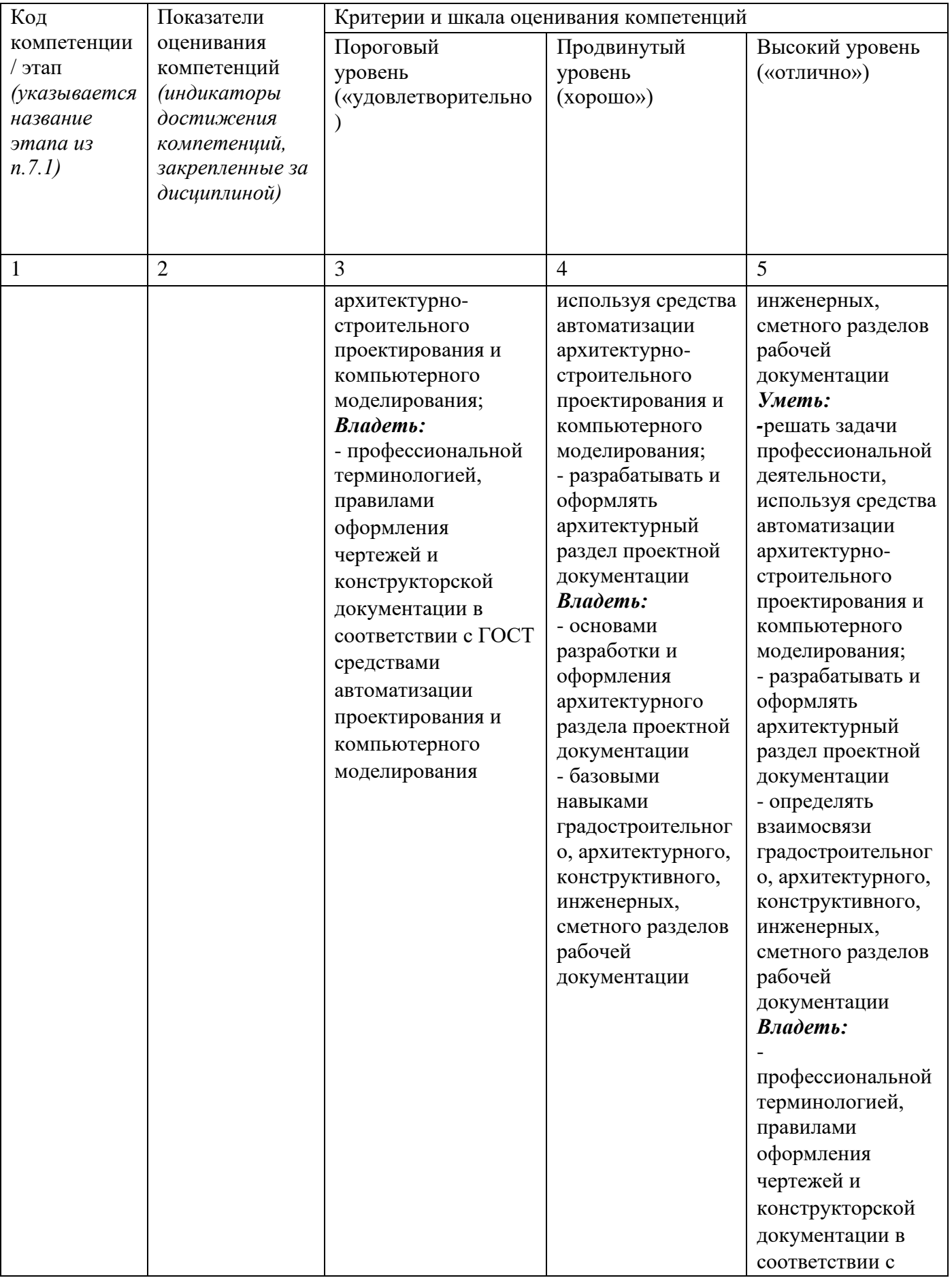

![](_page_15_Picture_21.jpeg)

#### 7.3 Типовые контрольные задания или иные материалы, необходимые оценки знаний, умений, навыков и (или) опыта деятельности, ДЛЯ характеризующих этапы формирования компетенций в процессе освоения основной профессиональной образовательной программы

Таблица 7.3 - Паспорт комплекта оценочных средств для текущего контроля успеваемости

![](_page_15_Picture_22.jpeg)

![](_page_16_Picture_4.jpeg)

![](_page_17_Picture_81.jpeg)

БТЗ - банк вопросов и заданий в тестовой форме.

# Примеры типовых контрольных заданий для проведения текущего контроля успеваемости

Вопросы в тестовой форме по разделу (теме) 1. «Предмет «Инженерная и компьютерная графика». Правила оформления чертежей»

### Укажите правильный ответ

Размер шрифта Н определяется.

- 1. высотой строчных букв;
- 2. расстоянием между буквами
- 3. толщиной линии шрифта;
- 4. шириной прописной буквы А, в миллиметрах;
- 5. высотой прописных букв

Вопросы собеседования по разделу (теме) 2. «Метод проекций. Комплексный чертеж точки»

- 1. Метод проекций
- 2. В чём заключается метод Монжа
- 3. Инвариантные свойства прямоугольного проецирования
- 4. Проецирование точки на две плоскости проекции
- 5. Проецирование точки на три плоскости проецирования
- 6. Положение точки в разных четвертях пространства Темы рефератов
- $1.$ История развития инженерной графики
- Графика как международный язык  $2.$
- $\overline{3}$ . Инженерная графика и компьютерные технологии

16

Полностью оценочные материалы и оценочные средства для проведения текущего контроля успеваемости представлены в УММ по дисциплине.

Типовые задания для проведения промежуточной аттестации обучающихся

*Промежуточная аттестация* по дисциплине проводится в форме экзамена. Экзамен проводится в виде компьютерного / бланкового тестирования.

Для тестирования используются контрольно-измерительные материалы (КИМ) – вопросы и задания в тестовой форме, составляющие банк тестовых заданий (БТЗ) по дисциплине, утвержденный в установленном в университете порядке.

Проверяемыми на промежуточной аттестации элементами содержания являются темы дисциплины, указанные в разделе 4 настоящей программы. Все темы дисциплины отражены в КИМ в равных долях (%). БТЗ включает в себя не менее 100 заданий и постоянно пополняется*.* БТЗ хранится на бумажном носителе в составе УММ и электронном виде в ЭИОС университета.

Для проверки *знаний* используются вопросы и задания в различных формах:

- закрытой (с выбором одного или нескольких правильных ответов),
- − открытой (необходимо вписать правильный ответ),
- − на установление правильной последовательности,
- − на установление соответствия.

*Умения, навыки (или опыт деятельности) и компетенции* проверяются с помощью компетентностно-ориентированных задач (ситуационных, производственных или кейсового характера) и различного вида конструкторов. Все задачи являются многоходовыми. Некоторые задачи, проверяющие уровень сформированности компетенций, являются многовариантными. Часть умений, навыков и компетенций прямо не отражена в формулировках задач, но они могут быть проявлены обучающимися при их решении.

В каждый вариант КИМ включаются задания по каждому проверяемому элементу содержания во всех перечисленных выше формах и разного уровня сложности. Такой формат КИМ позволяет объективно определить качество освоения обучающимися основных элементов содержания дисциплины и уровень сформированности компетенций.

Примеры типовых заданий для проведения промежуточной аттестации обучающихся

Задание в закрытой форме:

*Укажите правильный ответ*

Совмещение вида и разреза правильно выполнено на рис. \_\_\_\_\_.

![](_page_19_Figure_0.jpeg)

Задание в открытой форме:

*Напишите правильный ответ*

Расстояние от точки до профильной плоскости проекций определяется координатой \_\_\_.

Задание на установление правильной последовательности:

Независимо от формы сопрягаемых линий (прямых или кривых) задачи на сопряжение решаются по следующему плану (установите правильную последовательность действий):

– определяют точки сопряжения;

– находят центр сопряжения;

– проводят дугу между точками сопряжения.

Задание на установление соответствия: Даны эпюры прямых. *Укажите соответствие*:

![](_page_19_Figure_10.jpeg)

а) прямая общего положения;

б) горизонтальная прямая;

в) фронтальная прямая;

г) профильная прямая;

д) горизонтально-проецирующая прямая;

е) фронтально-проецирующая прямая.

Компетентностно-ориентированная задача: Выполнить компьютерный чертеж заданной модели

Полностью оценочные материалы и оценочные средства для проведения промежуточной аттестации обучающихся представлены в УММ по дисциплине.

# **7.4 Методические материалы, определяющие процедуры оценивания знаний, умений, навыков и (или) опыта деятельности, характеризующих этапы формирования компетенций**

Процедуры оценивания знаний, умений, навыков и (или) опыта деятельности, характеризующих этапы формирования компетенций, регулируются следующими нормативными актами университета:

− положение П 02.016–2018 О балльно-рейтинговой системе оценивания результатов обучения по дисциплинам (модулям) и практикам при освоении обучающимися образовательных программ;

− методические указания, используемые в образовательном процессе, указанные в списке литературы.

Для *текущего контроля успеваемости* по дисциплине в рамках действующей в университете балльно-рейтинговой системы применяется следующий порядок начисления баллов:

![](_page_20_Picture_313.jpeg)

 $T_a$ блица 7 $4 -$ Порядок начисления баллов в рамках БРС

*Для промежуточной аттестации обучающихся*, проводимой в виде тестирования, используется следующая методика оценивания знаний, умений, навыков и (или) опыта деятельности. В каждом варианте КИМ –16 заданий (15 вопросов и одна задача).

Каждый верный ответ оценивается следующим образом:

- − задание в закрытой форме –2балла,
- − задание в открытой форме 2 балла,

− задание на установление соответствия – 2 балла,

− решение компетентностно-ориентированной задачи – 6 баллов.

Максимальное количество баллов за тестирование –36 баллов.

## **8. Перечень основной и дополнительной литературы, необходимой для освоения дисциплины**

## **8.1 Основная учебная литература.**

## **8.1 Основная учебная литература.**

1 Начертательная геометрия. Инженерная и компьютерная графика : учебник / под ред.: П. Н. Учаева, В. И. Якунина. - М.: Академия, 2008 - Т. 1 : Начертательная геометрия. Геометрическое и проекционное черчение. - 304 с. - Текст : непосредственный.

3 Начертательная геометрия. Инженерная и компьютерная графика : учебник / под ред.: П. Н. Учаева, В. И. Якунина. - М.: Академия, 2008 - Т. 2 : Машиностроительное черчение. - 344 с. - Текст : непосредственный.

4 Дергач, В. В. Начертательная геометрия : учебник / В. В. Дергач, И. Г. Борисенко, А.К. Толстихин ; Министерство образования и науки Российской Федерации,. – 7-е изд., перераб. и доп. – Красноярск : Сибирский федеральный  $VHHBEPCHTET$ , 2014. – 260 c. – URL: http://biblioclub.ru/index.php?page=book&id=364555 (дата обращения 24.01.2022) . - Режим доступа: по подписке. - Текст : электронный.

# **8.2 Дополнительная учебная литература**

5 Левицкий, В. С. Машиностроительное черчение и автоматизация выполнения чертежей : учебник / В. С. Левицкий. М.: Высшая школа, 2003. - 429 с. - Текст : непосредственный.

6 Начертательная геометрия. Инженерная и компьютерная графика в задачах и примерах : учебное пособие / под общ. ред. П. Н.Учаева. Старый Оскол : ТНТ, 2011.- 288 с. - Текст : непосредственный.

7 Гордон, В. О. Курс начертательной геометрии : учебное пособие / под ред. Ю. Б. Иванова. - 23-е изд., перераб. - Москва : Наука, Гл. ред. физ.-мат. лит-ры, 1988. - 272 с. - Текст : непосредственный.

8 Дергач, В. В. Начертательная геометрия : учебное пособие / В. В. Дергач, А. К. Толстихин, И. Г. Борисенко. – 3-е, перераб. и доп. – Красноярск : Сибирский федеральный университет, 2011. – 144 с. - URL: http://biblioclub.ru/index.php?page=book&id=229248 (дата обращения 24.01.2022) . - Режим доступа: по подписке. - Текст : электронный.

# **8.3 Перечень методических указаний**

1 Точка, прямая, плоскость. Взаимное положение : методические указания по выполнению эпюра № 1 (для студентов технических направлений подготовки и специальностей) / ЮЗГУ ; сост.: Ж. С. Калинина, С. И. Иванова, Ю. А. Попов. - Курск : ЮЗГУ, 2015. - 41 с. - Текст : электронный.

2 Способы преобразования чертежа : методические указания к

выполнению к выполнению эпюра № 2 (для студентов технических специальностей) / ЮЗГУ ; сост.: С. И. Иванова, А. С. Белозеров. - Курск : ЮЗГУ, 2014. - 26 с. - Текст : электронный.

3 Сечение поверхностей плоскостью, построение аксонометрических проекций и разверток : методические указания по выполнению эпюра №3 / Курск. гос. техн. ун-т ; сост.: Н. П. Аникеева, Ю. В. Скрипкина. - Курск :КурскГТУ, 2010. – 35 с. - Текст : электронный.

4 Инженерная графика. Пересечение поверхностей : методические указания к выполнению эпюра № 4 для студентов всех специальностей / ЮЗГУ ; Ж. С. Калинина, С. И. Иванова, Ю. В. Скрипкина. - Курск : ЮЗГУ, 2013. - 39 с. - Текст : электронный.

5 Разъемные соединения (соединения деталей болтом, шпилькой, трубные соединения) : методические указания по выполнению чертежей по дисциплинам «Техническое черчение», «Инженерная графика» / Курский государственный технический университет, Кафедра начертательной геометрии и инженерной графики ; сост.: Н. П. Аникеева, Ю. А. Попов. - Курск :КурскГТУ, 2009. - 30 с. - Текст : электронный.

6 Методические указания к выполнению эскиза зубчатого колеса с натуры / ЮЗГУ ; сост.: С. И. Иванова, Ж. С. Калинина, Ю. А. Попов. - Курск : ЮЗГУ, 2011. - 18 с. - Текст : электронный.

7 Методические указания по архитектурно-строительному черчению для студентов архитектурных и строительных специальностей очной формы обучения / Юго-Зап. гос. ун-т ; сост.: В. В. Кривошеев, Ю. В. Скрипкина. - Курск : ЮЗГУ, 2013. - 49 с. - Текст : электронный.

# **8.4 Другие учебно – методические материалы**

На лекциях и лабораторных занятиях используется комплект моделей по проекционному черчению и комплект плакатов по геометрическому, проекционному и машиностроительному черчению под ред. С.К. Боголюбова. При выполнении задания "Выполнение рабочих чертежей деталей по чертежу общего вида" используется альбом заданий по деталированию С.К. Боголюбова и П.Е. Аксарина.

# **9 Перечень ресурсов информационно-телекоммуникационной сети Интернет, необходимые для освоения дисциплины**

- 1. [http://window.edu.ru](http://window.edu.ru/) Бесплатная электронная библиотека онлайн «Единое окно к образовательным ресурсам».
- 2. [http://www.edu.ru](http://www.edu.ru/) Российское образование. Федеральный образовательный портал: учреждения, программы, стандарты, ВУЗы, тесты ЕГЭ, ГИА.
- 3. [http://www.mon.gov.ru](http://www.mon.gov.ru/) Министерство образования и науки Российской Федерации.
- 4. [http://biblioclub.ru](http://biblioclub.ru/) Электронно-библиотечная система «Университетская библиотека онлайн

#### **10 Методические указания для обучающихся по освоению дисциплины**

Основными видами аудиторной работы студентов являются лекции и практические занятия.

На лекциях преподаватель излагает и разъясняет основные понятия темы, связанные с ней теоретические и практические проблемы, дает рекомендации для самостоятельной работы. В ходе лекции студенты должны внимательно слушать и конспектировать лекционный материал.

Практические занятия, ориентируют студентов на творческий подход к изучению изложенного лекционного материала и отработку графических навыков выполнения чертежей моделей, ведения конструкторско-технологической документации, втом числе с применением автоматизированных систем компьютерного проектирования.

Особое значение при подготовке к занятиям придается самостоятельной работе и работе с учебной литературой. Такие занятия направляют студентов на комплексное рассмотрение всех сторон инженерной и компьютерной графики. Они дают возможность студентам эффективно усваивать учебные материалы, овладевать первоисточниками и научной литературой, помогают развивать предметную устную речь, графический язык и приобретать навыки публичного выступления. Главным условием освоения курса является тщательная подготовка студента к каждому занятию и выполнение графических работ.

В целях контроля подготовленности студентов и привития им навыков краткого графического изложения своих мыслей по предложенной тематике преподаватель в ходе занятий может проводить письменный контрольный опрос, тестирование.

Практическое занятие может включать в себя элементы индивидуального собеседования. Преподаватель должен осуществлять индивидуальный контроль работы студентов; давать соответствующие рекомендации; в случае необходимости помочь студенту составить индивидуальный план работы по изучению инженерной и компьютерной графики.

Самостоятельная работа – это работа студентов по освоению определенной темы курса, которая предполагает: изучение лекционного материала, учебников и учебных пособий, первоисточников, подготовку презентаций, докладов сообщений на занятиях, написание рефератов, выполнение дополнительных / индивидуальных заданий преподавателя. Методика самостоятельной работы предварительно разъясняется преподавателем и в последующем может уточняться с учетом индивидуальных особенностей студентов.

#### **11 Перечень информационных технологий**

Libreoffice операционная система Windows Антивирус Касперского

## **12. Описание материально – технической базы, необходимой для осуществления образовательного процесса по дисциплины**

Учебные аудитории для проведения занятий лекционного типа и лаборатории кафедры архитектуры, градостроительства и графики оснащены учебной мебелью: столы, стулья для обучающихся; стол, стул для преподавателя; доска, мультимедиацентр:ноутбукASUSX50VLPMD-T2330/14"/1024Мb/160Gb/сумка/, проектор inFocusIN24+(39945,45)

## **13 Особенности реализации дисциплины для инвалидов и лиц с ограниченными возможностями здоровья**

При обучении лиц с ограниченными возможностями здоровья учитываются их индивидуальные психофизические особенности. Обучение инвалидов осуществляется также в соответствии с индивидуальной программой реабилитации инвалида (при наличии).

*Для лиц с нарушением слуха* возможно предоставление учебной информации в визуальной форме (краткий конспект лекций; тексты заданий, напечатанные увеличенным шрифтом), на аудиторных занятиях допускается присутствие ассистента, а также сурдопереводчиков и тифлосурдопереводчиков. Текущий контроль успеваемости осуществляется в письменной форме: обучающийся письменно отвечает на вопросы, письменно выполняет практические задания. Доклад (реферат) также может быть представлен в письменной форме, при этом требования к содержанию остаются теми же, а требования к качеству изложения материала (понятность, качество речи, взаимодействие с аудиторией и т. д.) заменяются на соответствующие требования, предъявляемые к письменным работам (качество оформления текста и списка литературы, грамотность, наличие иллюстрационных материалов и т.д.). Промежуточная аттестация для лиц с нарушениями слуха проводится в письменной форме, при этом используются общие критерии оценивания. При необходимости время подготовки к ответу может быть увеличено.

*Для лиц с нарушением зрения* допускается аудиальное предоставление информации, а также использование на аудиторных занятиях звукозаписывающих устройств (диктофонов и т.д.). Допускается присутствие на занятиях ассистента (помощника), оказывающего обучающимся необходимую техническую помощь. Текущий контроль успеваемости осуществляется в устной форме. При проведении промежуточной аттестации для лиц с нарушением зрения тестирование может быть заменено на устное собеседование по вопросам.

*Для лиц с ограниченными возможностями здоровья, имеющих нарушения опорно-двигательного аппарата,* на аудиторных занятиях, а также при проведении процедур текущего контроля успеваемости и промежуточной аттестации могут быть предоставлены необходимые технические средства (персональный компьютер, ноутбук или другой гаджет); допускается присутствие ассистента (ассистентов), оказывающего обучающимся необходимую техническую помощь (занять рабочее место, передвигаться по аудитории, прочитать задание, оформить ответ, общаться с преподавателем).

![](_page_25_Picture_10.jpeg)

# 14 Лист дополнений и изменений, внесенных в рабочую программу дисциплины